### УТВЕРЖДАЮ: област

51 OFPH 1

THPCKTOP AND DCY «KCIII» **Q.H.** Жаворонков «Комплексная спортивная школа»

### ПОЛОЖЕНИЕ

## о проведении Первенства МБ ФСУ «Комплексная спортивная школа» по прыжкам на лыжах с трамплина на призы Деда Мороза.

### 1. ЦЕЛЬ И ЗАДАЧИ.

Соревнования проводятся с целью:

- привлечения обучающихся к регулярным занятиям физической культурой и спортом;
- повышения уровня их физической подготовленности и спортивного мастерства. Основные задачи:
- популяризация и развитие прыжков на лыжах с трамплина;
- повышение спортивного мастерства;
- воспитание здорового образа жизни подрастающего поколения.

# 2. РУКОВОДСТВО ПРОВЕДЕНИЕМ СОРЕВНОВАНИЙ.

Общее руководство в организации соревнований осуществляет Администрация МБ ФСУ «Комплексная спортивная школа».

Непосредственное проведение соревнований возлагается на главную судейскую коллегию.

Главный судья соревнований Цыганков Сергей Валентинович, Главный секретарь -Гущина Елена Константиновна, Зам. главного судьи по медицинскому обеспечению - Дорофеева Елена Рудольфовна.

# 3. МЕСТО И СРОКИ ПРОВЕДЕНИЯ СОРЕВНОВАНИЙ.

Соревнования проводятся 28 декабря 2020 г. в г. Прокопьевске на спорткомплексе трамплинов МБ ФСУ «Комплексная спортивная школа»» по адресу ул. Норильская, 21.

### 4. ТРЕБОВАНИЯ К УЧАСТНИКАМ СОРЕВНОВАНИЙ И УСЛОВИЯ ИХ ДОПУСКА.

К участию в соревнованиях допускаются спортсмены, имеющие персональный медицинский допуск и имеющие соответствующую подготовку. Возрастные группы участников:

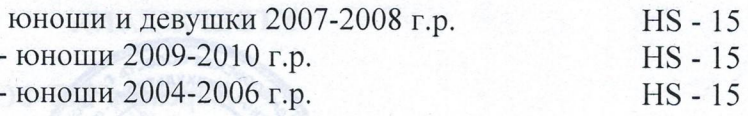

#### 5. ПРОГРАММА СОРЕВНОВАНИЙ.

28 декабря 2020 г. 10-00-судейская коллегия. 11-00- личные соревнования. Награждение по окончании соревнований.

#### 6. НАГРАЖДЕНИЕ:

Победители и призёры соревнований определяются по наибольшей сумме набранных очков, в соответствии с действующими правилами соревнований. Победители и призёры награждаются грамотами МБ ФСУ «Комплексная спортивная школа».

### 7. ОБЕСПЕЧЕНИЕ БЕЗОПАСНОСТИ УЧАСТНИКОВ И ЗРИТЕЛЕЙ.

Соревнования проводятся на спорткомплексе трамплинов МБ ФСУ «Комплексная спортивная школа» (ул. Норильская, 21) при условии наличия актов готовности спортивного сооружения к проведению мероприятий в соответствии с:

- «Рекомендациями по обеспечению безопасности и профилактики травматизма при занятиях физической культуры и спортом» (№ 44 от 01.04.1993 г.);

- Правилами проведения соревнований по прыжкам на лыжах с трамплина, утверждёнными Министерством спорта Российской Федерации;

Распоряжением Губернатора Кемеровской области - Кузбасса от 25.10.2020 № 162-рг «О дополнительных мерах по противодействию распространению коронавирусной инфекции (COVID-19)», снятия отдельных ограничений, внесение изменений в некоторые распоряжения Губернатора Кемеровской области-Кузбасса», согласно письму Министерства Физической культуры и спорта Кузбасса от 29.05.2020г. № 1551/03-02.

Медицинское обслуживание соревнований обеспечивается врачом МБ ФСУ «Комплексная спортивная школа» (зам. главного судьи по медицинскому обеспечению-Е.Р. Дорофеева).

Ответственный за безопасность при проведении соревнований заведующий спортивным сооружением - К.В. Галочкин.